## SOFTWARE TOOL ARTICLE

Check for updates

# **[Expanding the Orthologous Matrix \(OMA\) programmatic](https://f1000research.com/articles/8-42/v2) [interfaces: REST API and the](https://f1000research.com/articles/8-42/v2)** *OmaDB* **packages for R and Python [version 2; peer review: 2 approved]**

Klara Kaleb<sup>1</sup>, Alex Warwick Vesztrocy <sup>in 1,2</sup>, Adrian Altenhoff <sup>in 2,3</sup>,

Christophe Dessimoz <sup>1,2,4-6</sup>

<sup>1</sup>Centre for Life's Origins and Evolution, Department of Genetics, Evolution and Environment, University College London, London, WC1E 6BT, UK

<sup>2</sup>Swiss Institute of Bioinformatics, Lausanne, Switzerland

<sup>3</sup>Department of Computer Science, ETH Zurich, Zurich, Switzerland

<sup>4</sup>Department of Computer Science, University College London, London, WC1E 6BT, Switzerland

<sup>5</sup>Department of Computational Biology, University of Lausanne, Lausanne, 1015, Switzerland

<sup>6</sup>Center for Integrative Genomics, University of Lausanne, Lausanne, 1015, Switzerland

**First published:** 10 Jan 2019, **8**:42 ( **v2** First published: 10 Jan 2019, 8:42 (<br><https://doi.org/10.12688/f1000research.17548.1>) **Latest published:** 29 Mar 2019, **8**:42 ( <https://doi.org/10.12688/f1000research.17548.2>)

## **Abstract**

The Orthologous Matrix (OMA) is a well-established resource to identify orthologs among many genomes. Here, we present two recent additions to its programmatic interface, namely a REST API, and user-friendly R and Python packages called *OmaDB*. These should further facilitate the incorporation of OMA data into computational scripts and pipelines. The REST API can be freely accessed at <https://omabrowser.org/api>. The R OmaDB package is available as part of Bioconductor at <http://bioconductor.org/packages/OmaDB/>, and the omadb Python package is available from the Python Package Index (PyPI) at <https://pypi.org/project/omadb/>.

## **Keywords**

orthologs, paralogs, hierarchical orthologous groups, comparative genomics, orthologous matrix, oma, API, R, python, REST, bioconductor

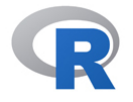

This article is included in the [RPackage](https://f1000research.com/gateways/rpackage) gateway.

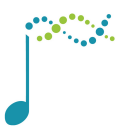

This article is included in the [Bioconductor](https://f1000research.com/gateways/bioconductor)

gateway.

#### **Open Peer Review**

**Referee Status: ↓ ↓** Invited Referees **1 2 REVISED** ✓ ✓ report report **[version 2](https://f1000research.com/articles/8-42/v2)** published 29 Mar 2019 ⇑ Ş **[version 1](https://f1000research.com/articles/8-42/v1)** published report report 10 Jan 2019

1 Bastian Greshake Tzovaras **ID**, Lawrence Berkeley National Laboratory (LBNL), USA

**Ngoc-Vinh Tran** , Goethe University, Germany

2 Laurent Gatto<sup>n</sup>, University of Louvain (UCLouvain), Belgium

Any reports and responses or comments on the article can be found at the end of the article.

 $\rightarrow$  puthon

This article is included in the [Python Collection](https://f1000research.com/collections/python)

collection.

**Corresponding author:** Christophe Dessimoz (Christophe.Dessimoz@unil.ch)

**Author roles: Kaleb K**: Conceptualization, Formal Analysis, Investigation, Methodology, Software, Writing – Original Draft Preparation; **Warwick Vesztrocy A**: Methodology, Software; **Altenhoff A**: Conceptualization, Investigation, Resources, Software, Supervision, Validation; **Dessimoz C**: Conceptualization, Funding Acquisition, Methodology, Project Administration, Supervision, Writing – Review & Editing

**Competing interests:** No competing interests were disclosed.

**Grant information:** We acknowledge support by Swiss National Science Foundation grant 150654, UK BBSRC grant BB/M015009/1, the Swiss State Secretariat for Education, Research and Innovation (SERI), as well as a UCL Genetics, Evolution and Environment Departmental Summer Bursary (to KK).

*The funders had no role in study design, data collection and analysis, decision to publish, or preparation of the manuscript.*

**Copyright:** © 2019 Kaleb K *et al*. This is an open access article distributed under the terms of the [Creative Commons Attribution Licence](http://creativecommons.org/licenses/by/4.0/), which permits unrestricted use, distribution, and reproduction in any medium, provided the original work is properly cited.

**How to cite this article:** Kaleb K, Warwick Vesztrocy A, Altenhoff A and Dessimoz C. **Expanding the Orthologous Matrix (OMA) programmatic interfaces: REST API and the** *OmaDB* **packages for R and Python [version 2; peer review: 2 approved]** F1000Research 2019, **8**:42 ([https://doi.org/10.12688/f1000research.17548.2\)](https://doi.org/10.12688/f1000research.17548.2)

**First published:** 10 Jan 2019, **8**:42 ([https://doi.org/10.12688/f1000research.17548.1\)](https://doi.org/10.12688/f1000research.17548.1)

#### **Amendments from Version 1** *REVISED*

Version 2 of our manuscript addresses the points from the peer-reviewers, whom we thank for their constructive feedback.

We clarified the installation procedure for the package, which is currently in the development version of Bioconductor, due to be released in Spring 2019. Furthermore, we corrected typos, improved the documentation, and clarified potential differences in the output of the code examples that can arise due to updates of the OMA database.

**See referee reports**

#### **Introduction**

Orthologs are pairs of protein coding genes that have common ancestry and have diverged due to speciation events<sup>1</sup>. The detection of orthologs is of fundamental importance in many fields in biology, such as comparative genomics, as it allows us to propagate existing biological knowledge to ever growing newly sequenced data<sup>2,3</sup>.

The Orthologous Matrix (OMA) is a method and resource for the inference of orthologs among complete genomes<sup>[4](#page-11-0)</sup>. The OMA database [\(https://omabrowser.org\)](https://omabrowser.org/) features broad scope and size with currently over 2,100 species from all three domains of life.

The OMA browser has supported multiple ways of exporting the underlying data from its beginning. Users can download data either via bulk archives or interactively through the browser—using where possible standard file formats, such as FASTA, OrthoXML<sup>5</sup>, or PhyloXML<sup>6</sup>. For programmatic access, early OMA database releases offered an Application Programming Interface (API) in the form of the Simple Object Access Protocol (SOAP). However, the complexity and limited adoption of SOAP has prompted us to recently switch to the simpler, faster, and more widely used Representational State Transfer (REST) protocol for the OMA API<sup>[4](#page-11-0)</sup>. Here, we provide a description of this new OMA REST API.

Furthermore, the R environment is widely used in bioinformatics due to its flexibility as a high-level scripting language, statistical capabilities, and numerous bioinformatics libraries. In particular, the Bioconductor open source framework contains over 2,000 packages to facilitate either access to or manipulation of biological data[7](#page-11-0) . This motivated us to develop the OmaDB Bioconductor package which provides a more idiomatic and user-friendly access to OMA data in R implemented on top of the REST API.

Finally, to also enable Python users to easily interact with the database, we have developed a similar package in that language, compliant with the conventions and with support of typical complementary Python packages as outlined below.

#### **Methods**

We start by describing the OMA REST API, before moving on to detail the OmaDB Bioconductor package, and finally outline the omadb Python package.

#### OMA REST API

The REST framework is an API architectural style that is based on URLs and HTTP protocol methods. It was designed to be stateless and thus is context independent. That is, it does not save data internally between the HTTP requests which minimises server-side application state, thus easing parallelism. The combination of the HTTP and JSON data formats makes it particularly suitable for web applications and easily supported by most programming languages.

Since the backend of the OMA browser is almost fully based on Python and its frontend is supported by the Django web framework<sup>[8](#page-11-0)</sup>, we have opted to use the Django Rest Framework (DRF) to implement a REST API in our latest release<sup>[4](#page-11-0)</sup>. Most API calls require querying the OMA database, stored in HDF5<sup>9</sup>, using a custom Python library ("pyoma"). The query results are serialised in the format requested by the user — typically JSON.

Most data available through the OMA browser is now also accessible via the API, with the exception of the local synteny data. This includes individual genes and their attributes such as protein or cDNA sequences, cross-references, pairwise orthologs, hierarchical orthologous groups<sup>10</sup>, as well as species trees and the corresponding taxonomy. The API documentation as well as the interactive interface can be found at <https://omabrowser.org/api/docs>[\(Figure 1](#page-3-0)).

<span id="page-3-0"></span>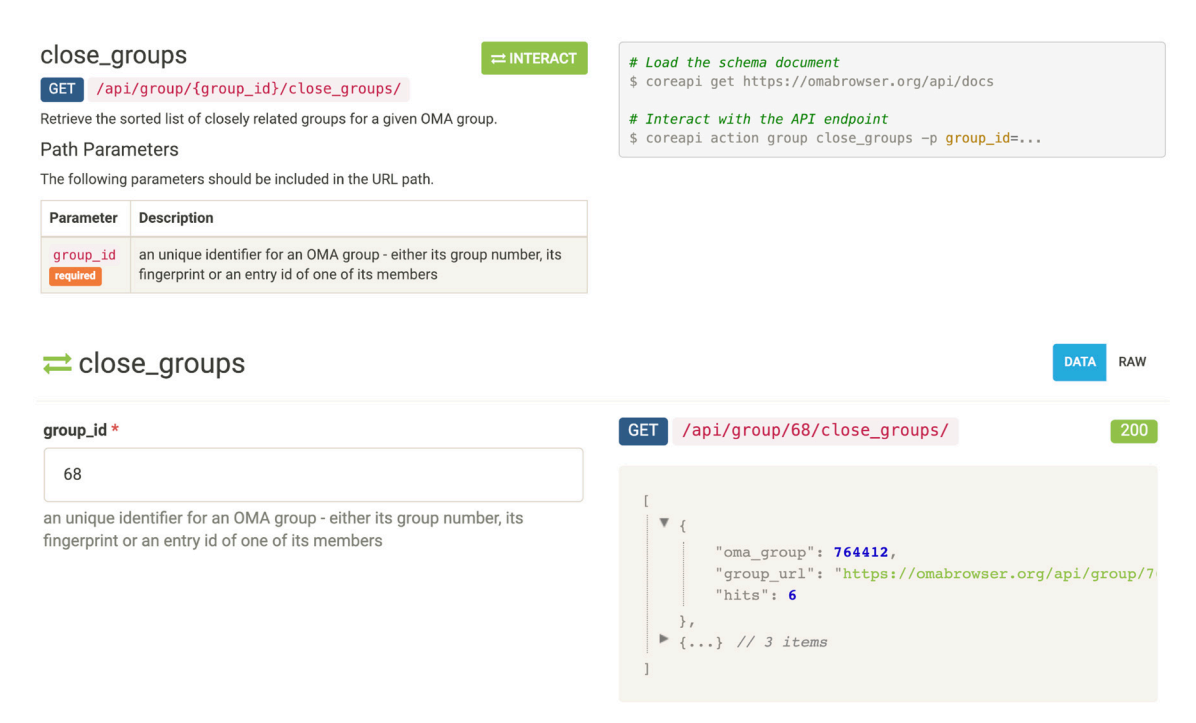

#### Figure 1. Showcase of the OMA REST API documentation page, with an example of the interactive query and **response.**

#### OmaDB Bioconductor package

To facilitate simplified access to the API and downstream analyses in the R environment, we have also developed an API wrapper package in R, now available in Bioconductor<sup>[7](#page-11-0)</sup> [\(http://bioconductor.org/packages/OmaDB/](http://bioconductor.org/packages/OmaDB/)). This allowed for abstraction of the server interface, eliminating the need to know structure of the database or the URL endpoints to access the required data.

The package consists of a collection of functions that import OMA data into R objects, the type of which depends on the query supplied. Due to the volume of the data available, some selected object attributes are at first given as URL endpoints. However, these are automatically loaded upon accession. OmaDB also facilitates further downstream analyses with other Bioconductor packages, such as GO enrichment analysis with top $GO<sup>11</sup>$  $GO<sup>11</sup>$  $GO<sup>11</sup>$ , sequence analysis with BioStrings<sup>12</sup>, phylogenetic analyses using ggtree<sup>13</sup> or gene locus analyses with the help of GenomicRanges<sup>14</sup>.

The open source code is hosted at [https://github.com/DessimozLab/OmaDB/](https://github.com/klarakaleb/OmaDB). In the results section we showcase usage of the latest version of the package  $(v2.0)$ , which requires R version  $\geq$  3.6 and Bioconductor version  $\geq$  3.9. Note that as of the time of publication, this is in the Bioconductor development version. For details, see the Software Availability section.

#### *Package Installation*

```
if (!requireNamespace("BiocManager"))
     install.packages("BiocManager")
BiocManager::install("OmaDB")
# Load the package
library(OmaDB)
```
#### omadb Python package

For Python users, we provide an analogous package named *omadb*. Results are supplied to users as a hybrid attribute-dictionary object. As such, both attribute and key-based access is possible. Where the URL of a further API call is listed in a response, this has been designed to be automatically requested for the user.

For data that can be represented as a table, the *pandas* package<sup>[15](#page-11-0)</sup> is supported. HOGs can be analysed or displayed using the *pyham* library[16.](#page-11-0) Trees are retrievable as *DendroPy*[17](#page-11-0) or *ETE3*[18](#page-11-0) Tree objects. Gene Ontology enrichment analyses are possible through the use of the *goatools* package<sup>19</sup>.

The open source code is hosted at [https://github.com/DessimozLab/pyomadb/.](https://github.com/DessimozLab/pyomadb/) The package requires Python >=3.6, as well as a stable internet connection. It is also available to download from PyPI, installable using pip.

#### *Package Installation*

```
# Install in shell, using pip
$ pip install omadb
# In Python, load the package
>>> from omadb import Client
# Initialise the client
>> c = Client()
```
#### **Results**

We provide six illustrative examples in R. The first shows a direct call to the REST API, while the other five showcase the OmaDB R package (version 2.0). These examples are also available as a Jupyter notebook<sup>20</sup> as part of the OmaDB R code repository. We have also provided analogous examples in Python, also in the form of a Jupyter notebook, included in its code repository—with the exception of Example 6, which uses a package only available in R.

Note that the results of the queries using the API and the packages may change as we continue to update the OMA database. The OMA database release of June 2018 was used to generate the examples below.

#### Example 1 - Simply accessing the API, in R, via URLs

One way to access the API is to directly send a request using httr<sup>[21](#page-11-0)</sup> in R. This approach requires the user to know the URL of the API endpoint, as well as the URL of the API function of interest. Some additional processing steps of the resultant response is usually needed. A simple example to retrieve information on the P53\_RAT protein is provided below.

Here we first formulate our URL of interest and use it to send a GET request to the API. This gives us the response JSON object, which can then be parsed into an R list.

#### **library**(httr)

```
url <- "https://omabrowser.org/api/protein/P53_RAT/"
response <- GET(url)
response content list <- httr::content(response, as = "parsed")
```
#### Example 2 - Using a sequence to find its gene family (Hierarchical Orthologous Group) and function via gene ontologies

Below is a simple workflow using the OmaDB package to annotate a given protein sequence, using the mapSequence() function.

#### **library**(OmaDB)

sequence <- 'MKLVFLVLLFLGALGLCLAGRRRSVQWCAVSQPEATKCFQWQRNMRKVRGPPVSCIKRDSPIQCIQA IAENRADAVTLDGGFIYEAGLAPYKLRPVAAEVYGTERQPRTHYYAVAVVKKGGSFQLNELQGLKSCHTGLRRTAGWNVP IGTLRPFLNWTGPPEPIEAAVARFFSASCVPGADKGQFPNLCRLCAGTGENKCAFSSQEPYFSYSGAFKCLRDGAGDVAF IRESTVFEDLSDEAERDEYELLCPDNTRKPVDKFKDCHLARVPSHAVVARSVNGKEDAIWNLLRQAQEKFGKDKSPKFQL FGSPSGQKDLLFKDSAIGFSRVPPRIDSGLYLGSGYFTAIQNLRKSEEEVAARRARVVWCAVGEQELRKCNQWSGLSEGS VTCSSASTTEDCIALVLKGEADAMSLDGGYVYTAGKCGLVPVLAENYKSQQSSDPDPNCVDRPVEGYLAVAVVRRSDTSL TWNSVKGKKSCHTAVDRTAGWNIPMGLLFNQTGSCKFDEYFSQSCAPGSDPRSNLCALCIGDEQGENKCVPNSNERYYGY TGAFRCLAENAGDVAFVKDVTVLQNTDGNNNEAWAKDLKLADFALLCLDGKRKPVTEARSCHLAMAPNHAVVSRMDKVER LKQVLLHQQAKFGRNGSDCPDKFCLFQSETKNLLFNDNTECLARLHGKTTYEKYLGPQYVAGITNLKKCSTSPLLEACEF LRK'

seq annotation <- mapSequence(sequence) length(seq\_annotation\$targets) *# 1*

The identified targets can be found in the seq\_annotation\$targets. As the length of this object attribute is 1, in this example the sequence mapping identified a single target sequence. From this object further information can be obtained as follows:

```
seq_annotation$targets[[1]]$canonicalid # 'TRFL_HUMAN'
```
Thus, our sequence is human lactotransferrin (also known as lactoferrin). Lactotransferrin is one of four subfamilies of transferrins in mammals $^{22}$  $^{22}$  $^{22}$ .

To investigate the evolutionary history of genes more precisely, we turn to Hierarchical Orthologous Groups (HOGs)—sets of genes which have descended from a single common ancestral gene within a taxonomic range of interest<sup>10</sup>. For an introduction to HOGs, we refer the interested reader to the following short video: [https://](https://youtu.be/5p5x5gxzhZA) [youtu.be/5p5x5gxzhZA.](https://youtu.be/5p5x5gxzhZA)

By knowing the ID of the HOG to which our sequence belongs, we can obtain a list of all the HOG members (i.e. all genes in the HOG), as follows:

```
hog_id <- seq_annotation$targets[[1]]$oma_hog_id # 'HOG:0413862.1a.1b'
hog \leq - getHOG(id = hog id, members = TRUE, level = 'Mammalia')
hog$members
```
Note that it is also possible to access information on a HOG using the getHOG() function. A HOG can be identified by its ID or the ID of one of its member proteins. Therefore the below will produce the same output.

hog <- getHOG(id = 'TRFL\_HUMAN', members = TRUE, level = 'Mammalia')

We can easily retrieve the Gene Ontology (GO) terms<sup>23</sup> that are associated to each of the members using OmaDB.

```
go_annotations <- getProtein(hog$members$omaid,
    attribute = 'gene_ontology')
```
The resultant list of GO terms per gene is in the "geneID2GO" format by default, which is used by the topGO $11$ package.

To compare the function of lactotransferrins with their paralogous counterparts, we can retrieve a background set consisting of all members of the transferring HOG defined at the root of the eukaryotes

```
bgHOG \leq - getHOG(id = 'TRFL HUMAN', members = TRUE, level = 'Eukaryota')
bgAnnnot <- getProtein(bgHOG$members$omaid, attribute = 'gene_ontology')
```
We can now construct a topGO object using the getTopGO function as seen below. Note that the background set of terms is set by getTopGO to all terms appearing in the list of annotations. This may not be appropriate in all cases—the choice of background set requires careful consideration<sup>[24](#page-11-0)</sup>.

```
bgAnnnotFormatted = formatTopGO(bgAnnnot, format = 'geneID2GO')
library(topGO)
```

```
myGO <- getTopGO(annotations = bgAnnnotFormatted, format = 'geneID2GO', 
     foregroundGenes = hog$members$entry_nr, ontology = 'BP')
myRes <- runTest(myGO, algorithm = 'classic', statistic = 'fisher')
print(GenTable(myGO, myRes))
```
As the output in [Table 1](#page-6-0) indicates, several enriched terms in the mammalian lactotransferrin are related to bone formation, consistent with previous reports in the literature (e.g. [25](#page-11-0)). So is the role of lactotransferrin in antimicrobial activity (e.g. [26](#page-11-0)).

<span id="page-6-0"></span>**Table 1. Gene Ontology enrichment of Biological Process terms associated with mammalian lactotransferrins compared to all eukaryotic transferrins, as obtained from example 2.**

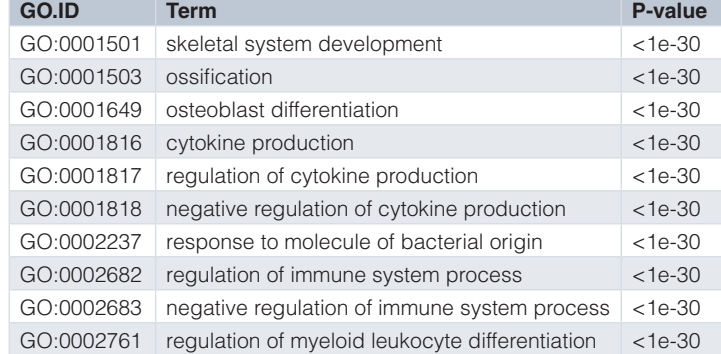

#### Example 3 - Taxonomic tree visualisation

The taxonomic data obtained using the OmaDB package can easily be plugged into ggtree<sup>13</sup> for phylogenetic tree visualisation. First, the tree is obtained using the getTaxonomy() function. In this example, the tree is rooted at the Hominoidea taxonomic level. The default format of the object returned is newick.

tax <- getTaxonomy(root = 'Hominoidea')

The resultant object can directly be used to build a phylogenetic tree using the ggtree package as below:

```
library(ggtree)
tree <- getTree(tax$newick)
mytree <- ggtree(tree)
```
The tree can be further annotated using species silhouettes from PhyloPic [\(http://phylopic.org/\)](http://phylopic.org/). This functionality is already enabled within the ggtree package and just requires obtaining the relevant image codes. The workflow to produce [Figure 2](#page-7-0) is below.

```
library(rphylopic)
labels <- tree$tip.label
labelsFormatted \leq sapply(labels, FUN = function(x)
           gsub("_", " ", x, fixed = TRUE))
ids \leq sapply(labelsFormatted, FUN = function(x)
           name_search(x)$canonicalName[1,1])
images \leq sapply( as.character(ids), FUN = function(x)
           tryCatch(name_images(x)$same[[1]]$uid, error =
           function(w) name images(x)$supertaxa[[1]]$uid))
d <- data.frame(label = labels, images = as.character(images))
library(dplyr)
library(ggimage)
mytree %<+% d + geom_tiplab(aes(image = images), geom = 'phylopic', 
    offset = 2.3, color = 'steelblue') + geom tiplab(offset = 0.3)
     + ggplot2::xlim(0, 7)
```
#### Example 4 - Visualising the distribution of PAM distances in the taxonomic space

To obtain all orthologous pairs between two genomes, we can use the getGenomePairs() function. To limit server load, the resultant response is paginated and by default only returns the first page, capped at 100 entries. This is easily adjustable by setting the 'per\_page' parameter to either the number of orthologs required or simply to 'all'.

<span id="page-7-0"></span>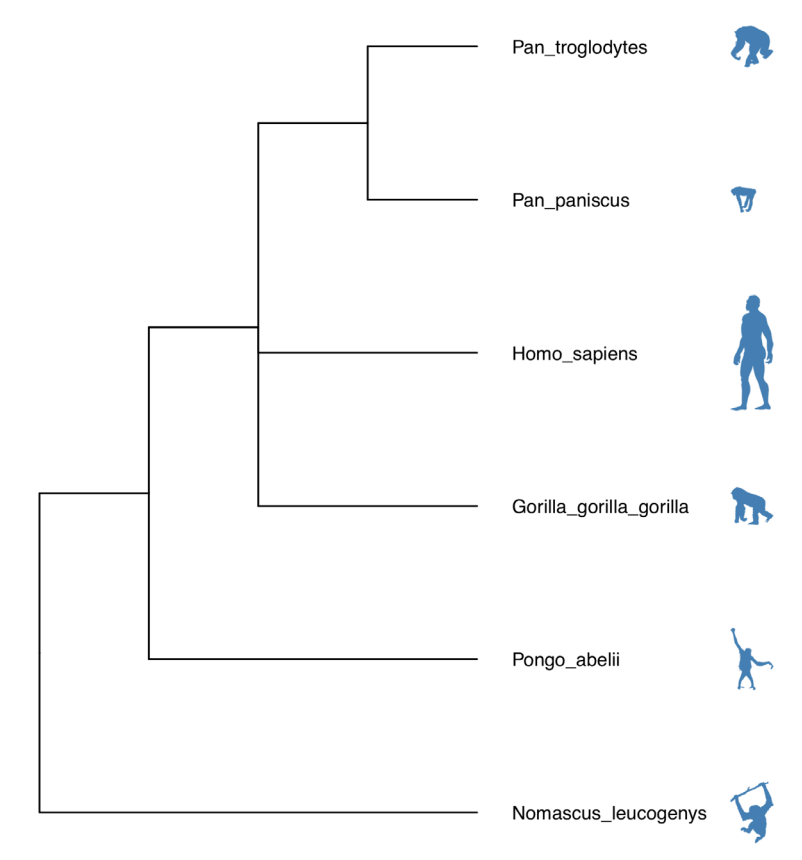

**Figure 2. Species taxonomy tree obtained using example 3.**

In this example, we compare the distribution of PAM distances (Point accepted mutations; [27](#page-11-0)) between orthologs of two species-pairs, namely human-dog and human-mouse. First, we request the required data:

```
mouse_id = getGenome(id='Mus musculus')$taxon_id
human id = getGenome(id='Homo sapiens')$taxon id
dog id = getGenome(id='Canis lupus familiaris') $taxon id
human_mouse <- getGenomePairs(genome_id1 = human_id, 
    genome_id2 = mouse_id, rel_type = '1:1')human_dog <- getGenomePairs(genome_id1 = human_id, 
    genome id2 = dogid, rel type = '1:1')
```
We can then bind the two resultant data frames and plot the results [\(Figure 3\)](#page-8-0), as so:

```
human_mouse$Species <- 'Mus musculus'
human_dog$Species <- 'Canis lupus familiaris'
all_pairs <- rbind(human_mouse, human_dog)
all pairs$Species <- as.factor(all pairs$Species)
library(ggplot2)
g \leftarrow ggplot(all_pairs, aes(x = distance, fill = Species)) +
    geom density(alpha = 0.5) +
     xlab('evolutionary distance [PAM]') +
     theme(legend.position = 'bottom', panel.grid.major = 
    element blank(), panel.grid.minor = element blank(),
     panel.background = element_blank(), axis.line = element_line(colour 
    = 'black'))
print(g)
```
<span id="page-8-0"></span>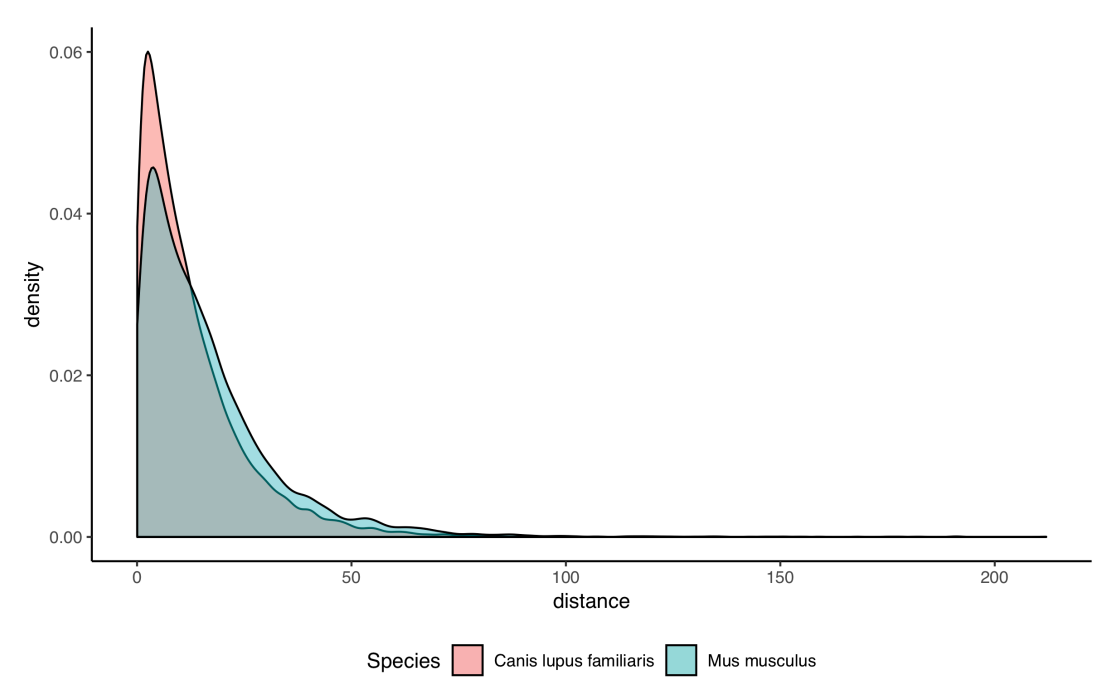

**Figure 3. Distribution of evolutionary distances (in PAM units; 27) human-dog (red) and human-mouse (blue) pairs, obtained using example 4.**

The two-sample Kolmogorov-Smirnov test can be performed on the two distributions, using the command:

ks.test(human\_dog\$distance, human\_mouse\$distance)

This returns p-value < 2.2e-16. The median distance between dog and human is shorter than that of mouse and human (8.8 *vs.* 11.8). This is consistent with previous observations that the rodent has a longer branch than humans and carnivores, in part due to their shorter generation time[28.](#page-11-0)

#### Example 5 - Annotating protein sequences not present in OMA

Although the OMA database currently analyses over 2,100 genomes, many more have been sequenced, and the gap keeps on widening. It is nevertheless possible to use OMA to infer the function of custom protein sequences through a fast approximate search against all sequences in OMA<sup>4</sup>.

```
# Our mystery sequence is cystic fibrosis transmembrane conductance
# regulator in the Emperor penguin (UniProt ID: A0A087RGQ1_APTFO)
mysterySeq <-
```
'FFFLLRWTKPILRKGYRRRLELSDIYQIPSADSADNLSEKLEREWDRELATSKKKPKLINALRRCFFWKFMFYGIIL YLGEVTKSVQPLLLGRIIASYDPDNSDERSIAYYLAIGLCLLFLVRTLLIHPAIFGLHHIGMQMRIAMFSLIYKKILK LSSRVLDKISTGQLVSLLSNNLNKFDEGLALAHFVWIAPLQVALLMGLLWDMLEASAFSGLAFLIVLAFFQAWLGQRM MKYRNKRAGKINERLVITSEIIENIQSVKAYCWEDAMEKMIESIRETELKLTRKAAYVRYFNSSAFFFSGFFVVFLAV LPYAVIKGIILRKIFTTISFCIVLRMTVTRQFPGSVQTWYDSIGAINKIQDFLLKKEYKSLEYNLTTTGVELDKVTAF WDEGIGELFVKANQENNNSKAPSTDNNLFFSNFPLHASPVLQDINFKIEKGQLLAVSGSTGAGKTSLLMLIMGELEPS QGRLKHSGRISFSPQVSWIMPGTIKENIIFGVSYDEYRYKSVIKACQLEEDISKFPDKDYTVLGDGGIILSGGQRARI SLARAVYKDADLYLLDSPFGHLDIFTEKEIFESCVCKLMANKTRILVTSKLEHLKIADKILILHEGSCYFYGTFSELQ GQRPDFSSELMGFDSFDQFSAERRNSILTETLRRFSIEGEGTGSRNEIKKQSFKQTSDFNDKRKNSIIINPLNASRKF SVVQRNGMQVNGIEDGHNDPPERRFSLVPDLEQGDVGLLRSSMLNTDHILQGRRRQSVLNLMTGTSVNYGPNFSKKGS TTFRKMSMVPQTNLSSEIDIYTRRLSRDSVLDITDEINEEDLKECFTDDAESMGTVTTWNTYFRYVTIHKNLIFVLIL CVTVFLVEVAASLAGLWFLKQTALKANTTQSENSTSDKPPVIVTVTSSYYIIYIYVGVADTLLAMGIFRGLPLVHTLI TVSKTLHQKMVHAVLHAPMSTFNSWKAGGMLNRFSKDTAVLDDLLPLTVFDFIQLILIVIGAITVVSILQPYIFLASV PVIAAFILLRAYFLHTSQQLKQLESEARSPIFTHLVTSLKGLWTLRAFGRQPYFETLFHKALNLHTANWFLYLSTLRW FQMRIEMIFVVFFVAVAFISIVTTGDGSGKVGIILTLAMNIMGTLQWAVNSSIDVDSLMRSVGRIFKFIDMPTEEMKN IKPHKNNQFSDALVIENRHAKEEKNWPSGGQMTVKDLTAKYSEGGAAVLENISFSISSGQRVGLLGRTGSGKSTLLFA FLRLLNTEGDIQIDGVSWSTVSVQQWRKAFGVIPQKVFIFSGTFRMNLDPYGQWNDEEIWKVAEEVGLKSVIEQFPGQ LDFVLVDGGCVLSHGHKQLMCLARSVLSKAKILLLDEPSAHLDPVTSQVIRKTLKHAFANCTVILSEHRLEAMLECQR FLVIEDNKLRQYESIQKLLNEKSSFRQAISHADRLKLLPVHHRNSSKRKPRPKITALQEETEEEVQETRL' myAnnotations <- annotateSequence(mysterySeq)

This results in 54 GO annotations. By comparison, this sequence has merely 15 GO annotations in UniProt-GOA $^{29}$  — all of which are also predicted by this method in OMA.

#### Example 6 - Combining OmaDB with BgeeDB for gene expression

We go back to the lactotransferrin gene family from Example 2. We can use OmaDB in conjunction with the BgeeDB Bioconductor package<sup>[30](#page-11-0)</sup> to retrieve expression data from the Bgee database<sup>31</sup> as follows.

```
BiocManager::install("BgeeDB")
library(BgeeDB)
# Bgee uses Ensembl gene IDs, obtainable using OmaDB's cross-references.
trfl_xrefs <- getProtein(id='TRFL_HUMAN')$xref
trfl_ens_id <- subset(trfl_xrefs, source == 'Ensembl Gene')$xref
# The Ensembl gene IDs need to be without version suffix
trfl ens id <- strsplit(trfl ens id,'.',fixed=TRUE)[[1]][1]
my_stage <- 'UBERON:0034920' # Infant stage
bgee.expr <- Bgee$new(species='Homo_sapiens')
expr.data <- loadTopAnatData(bgee.expr, stage = my stage)
gene.expr.tissue.ids <- 
   unlist(expr.data$gene2anatomy[trfl ens_id], use.names = F)
tissues <- expr.data$organ.names
print(tissues[tissues$ID %in% gene.expr.tissue.ids, ])
```
Among the tissues in which lactotransferrin is expressed according to Bgee (Table 2), we note the bone marrow and the palpebral conjunctiva (the eyelid inner surface). This is consistent with the aforementioned involvement of lactotransferrin in bone formation and anti-microbial activity.

Further tutorials on the OmaDB package can be found in the accompanying vignettes:

browseVignettes('OmaDB')

#### **Discussion and outlook**

Orthology is used for various purposes, such as species tree inference, gene evolution dynamic, or protein function prediction. The retrieval of orthologs is thus typically just the starting point of a larger analysis. Therefore, this overhaul and expansion of the OMA programmatic interface will facilitate the incorporation of OMA data in such larger analyses

Our R package will continue to be maintained in line with the biannual Bioconductor releases. Further work to improve the package includes improvement in performance. For example, the responses are currently fully loaded into an R object of choice which, depending on the response size, may create some time lag in the response. We will also continue to update the package and the API in sync with the OMA browser to incorporate new functionalities of OMA.

> **Table 2. Human tissues in which lactotransferrin is expressed in infant stage, according to the Bgee database version 14 (output of Example 6).**

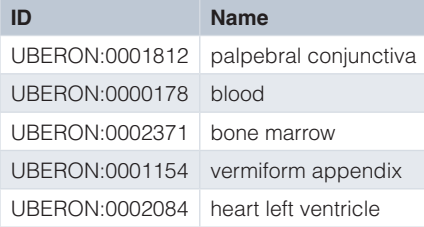

Likewise, we will also maintain and further develop the Python package. In particular, we will explore the possibility of further integration with the BioPython library<sup>32</sup>.

More generally, in OMA we will keep supporting the various ways of accessing the underlying data, including the interactive web browser and flat files in a variety of formats. The REST API is also complemented by a new SPARQL interface that enables highly specific queries, as well as federated queries over multiple resources<sup>4</sup>. However, the query language is more complex.

We very much welcome feedback and questions from the community. We also highly appreciate contributions to the code in the form of pull requests. Our preferred channel for support is the BioStar website<sup>33</sup>, where we monitor all posts with keyword "oma".

#### **Software availability**

Please note that this manuscript uses version 2.0 of the OmaDB R package, which is in the **development version** of Bioconductor (v.3.9). Until the release of Bioconductor v.3.9 in Spring 2019, there are two possible ways of installing it:

1) Install the development version of R (v.3.6) — required for Bioconductor v.3.9 — and install OmaDB using the command:

```
BiocManager::install('OmaDB', version = 'devel')
–or–
```
2) Install OmaDB 2.0 directly from the github repo using the devtools R package: install.packages('devtools') **library**(devtools) install\_github('dessimozlab/omadb')

REST API available from: <https://omabrowser.org/api>

Documentation available from: <https://omabrowser.org/api/docs>

R OmaDB package available from:<http://bioconductor.org/packages/OmaDB/>

Source code available from: <https://github.com/DessimozLab/OmaDB/>

Archived source code as at time of publication: <http://doi.org/10.5281/zenodo.2595086><sup>[34](#page-11-0)</sup>

License: GPL-2

omadb Python package available from:<https://pypi.org/project/omadb/> Source code available from: <https://github.com/DessimozLab/pyomadb/> Archived source code as at time of publication: [http://doi.org/10.5281/zenodo.2530250](http://dx.doi.org/10.5281/zenodo.2530250)<sup>[35](#page-11-0)</sup> License: GPL-3

We also provide a binder to reproduce in Python the analyses done in R. This is available from: **[https://mybinder.](https://mybinder.org/v2/gh/DessimozLab/pyomadb/master?filepath=examples/pyomadb-examples.ipynb) [org/v2/gh/DessimozLab/pyomadb/master?filepath=examples%2Fpyomadb-examples.ipynb](https://mybinder.org/v2/gh/DessimozLab/pyomadb/master?filepath=examples/pyomadb-examples.ipynb)**

#### Grant information

We acknowledge support by Swiss National Science Foundation grant 150654, UK BBSRC grant BB/M015009/1, the Swiss State Secretariat for Education, Research and Innovation (SERI), as well as a UCL Genetics, Evolution and Environment Departmental Summer Bursary (to KK).

*The funders had no role in study design, data collection and analysis, decision to publish, or preparation of the manuscript.*

#### Acknowledgements

We thank Natasha Glover for helpful feedback on the manuscript, and Frédéric Bastian for help on the example involving BgeeDB.

#### <span id="page-11-0"></span>**References**

- 1. Fitch WM: **Distinguishing homologous from analogous proteins.** *Syst Zool.* 1970; **19**(2): 99–113. **PubMed [Abstract](http://www.ncbi.nlm.nih.gov/pubmed/5449325)** | **[Publisher](http://dx.doi.org/10.2307/2412448) Full Text**
- 2. Sonnhammer EL, Gabaldón T, Sousa da Silva AW, *et al.*: **Big data and other challenges in the quest for orthologs.** *Bioinformatics.* 2014; **30**(21): 2993–8. **PubMed [Abstract](http://www.ncbi.nlm.nih.gov/pubmed/25064571)** | **[Publisher](http://dx.doi.org/10.1093/bioinformatics/btu492) Full Text** | **[Free](http://www.ncbi.nlm.nih.gov/pmc/articles/4201156) Full Text**
- 3. Forslund K, Pereira C, Capella-Gutierrez S, *et al.*: **Gearing up to handle the mosaic nature of life in the quest for orthologs.** *Bioinformatics.* 2018; **34**(2): 323–329. **PubMed [Abstract](http://www.ncbi.nlm.nih.gov/pubmed/28968857)** | **[Publisher](http://dx.doi.org/10.1093/bioinformatics/btx542) Full Text** | **[Free](http://www.ncbi.nlm.nih.gov/pmc/articles/5860199) Full Text**
- 4. Altenhoff AM, Glover NM, Train CM, *et al.*: **The OMA orthology database in 2018: retrieving evolutionary relationships among all domains of life through richer web and programmatic interfaces.** *Nucleic Acids Res.* 2018; **46**(D1): D477–85. **PubMed [Abstract](http://www.ncbi.nlm.nih.gov/pubmed/29106550)** | **[Publisher](http://dx.doi.org/10.1093/nar/gkx1019) Full Text** | **[Free](http://www.ncbi.nlm.nih.gov/pmc/articles/5753216) Full Text**
- 5. Schmitt T, Messina DN, Schreiber F, *et al.*: **Letter to the editor: SeqXML and OrthoXML: standards for sequence and orthology information.** *Brief Bioinform.* 2011; **12**(5): 485–8. **PubMed [Abstract](http://www.ncbi.nlm.nih.gov/pubmed/21666252)** | **[Publisher](http://dx.doi.org/10.1093/bib/bbr025) Full Text**
- 6. Han MV, Zmasek CM: **phyloXML: XML for evolutionary biology and comparative genomics.** *BMC Bioinformatics.* 2009; **10**: 356. **PubMed [Abstract](http://www.ncbi.nlm.nih.gov/pubmed/19860910)** | **[Publisher](http://dx.doi.org/10.1186/1471-2105-10-356) Full Text** | **[Free](http://www.ncbi.nlm.nih.gov/pmc/articles/2774328) Full Text**
- 7. Huber W, Carey VJ, Gentleman R, *et al.*: **Orchestrating high-throughput genomic analysis with Bioconductor.** *Nat Methods.* 2015; **12**(2): 115–21.
- **PubMed [Abstract](http://www.ncbi.nlm.nih.gov/pubmed/25633503)** | **[Publisher](http://dx.doi.org/10.1038/nmeth.3252) Full Text** | **[Free](http://www.ncbi.nlm.nih.gov/pmc/articles/4509590) Full Text** 8. **Django Software Foundation**. Django. [cited 2018]. **[Reference](http://djangoproject.com) Source**
- 9. Folk M, Heber G, Koziol Q, *et al.*: **An overview of the HDF5 technology suite and its applications.** *Proceedings of the EDBT.* 2011.

#### **[Publisher](http://dx.doi.org/10.1145/1966895.1966900) Full Text**

- 10. Altenhoff AM, Gil M, Gonnet GH, *et al.*: **Inferring hierarchical orthologous groups from orthologous gene pairs.** *PLoS One.* 2013; **8**(1): e53786. **PubMed [Abstract](http://www.ncbi.nlm.nih.gov/pubmed/23342000)** | **[Publisher](http://dx.doi.org/10.1371/journal.pone.0053786) Full Text** | **[Free](http://www.ncbi.nlm.nih.gov/pmc/articles/3544860) Full Text**
- 11. Alexa A, Rahnenfuhrer J: **topGO: Enrichment analysis for Gene Ontology.** R package version 2.28.0. *Bioconductor*. 2016. **[Publisher](http://dx.doi.org/10.18129/B9.bioc.topGO) Full Text**
- 12. Pagès H, Aboyoun P, Gentleman R, *et al.*: **Biostrings: Efficient manipulation of biological strings**. R Package Version. 2017; **2**(0). **[Reference](https://rdrr.io/bioc/Biostrings/) Source**
- 13. Yu G, Smith DK, Zhu H, *et al.*: **ggtree: an r package for** visualization and annotation of phylogenetic trees with their<br>covariates and other associated data. McInerny G editor. *Methods Ecol Evol.* 2017; **8**(1): 28–36. **[Publisher](http://dx.doi.org/10.1111/2041-210X.12628) Full Text**
- 14. Lawrence M, Huber W, Pagès H, *et al.*: **Software for computing and annotating genomic ranges.** *PLoS Comput Biol.* 2013; **9**(8): e1003118. **PubMed [Abstract](http://www.ncbi.nlm.nih.gov/pubmed/23950696)** | **[Publisher](http://dx.doi.org/10.1371/journal.pcbi.1003118) Full Text** | **[Free](http://www.ncbi.nlm.nih.gov/pmc/articles/3738458) Full Text**
- 15. McKinney W: **pandas: a foundational Python library for data analysis and statistics.** *Python for High Performance and Scientific Computing.* 2011; 1–9. **[Reference](https://www.dlr.de/sc/Portaldata/15/Resources/dokumente/pyhpc2011/submissions/pyhpc2011_submission_9.pdf) Source**
- 16. Train CM, Pignatelli M, Altenhoff A, *et al.*: **iHam & pyHam: visualizing and processing hierarchical orthologous groups.** *Bioinformatics.* 2018. **PubMed [Abstract](http://www.ncbi.nlm.nih.gov/pubmed/30508066)** | **[Publisher](http://dx.doi.org/10.1093/bioinformatics/bty994) Full Text**
- 17. Sukumaran J, Holder MT: **DendroPy: a Python library for phylogenetic computing.** *Bioinformatics.* 2010; **26**(12): 1569–71. **PubMed [Abstract](http://www.ncbi.nlm.nih.gov/pubmed/20421198)** | **[Publisher](http://dx.doi.org/10.1093/bioinformatics/btq228) Full Text**
- 18. Huerta-Cepas J, Serra F, Bork P: **ETE 3: Reconstruction, Analysis, and Visualization of Phylogenomic Data.** *Mol Biol Evol.* 2016;

#### **33**(6): 1635–8.

**PubMed [Abstract](http://www.ncbi.nlm.nih.gov/pubmed/26921390)** | **[Publisher](http://dx.doi.org/10.1093/molbev/msw046) Full Text** | **[Free](http://www.ncbi.nlm.nih.gov/pmc/articles/4868116) Full Text**

- 19. Klopfenstein DV, Zhang L, Pedersen BS, *et al.*: **GOATOOLS: A Python library for Gene Ontology analyses.** *Sci Rep.* 2018; **8**(1): 10872. **PubMed [Abstract](http://www.ncbi.nlm.nih.gov/pubmed/30022098)** | **[Publisher](http://dx.doi.org/10.1038/s41598-018-28948-z) Full Text** | **[Free](http://www.ncbi.nlm.nih.gov/pmc/articles/6052049) Full Text**
- 20. Kluyver T, Ragan-Kelley B, Pérez F, *et al.*: **Jupyter Notebooks-a publishing format for reproducible computational workflows.** In: *ELPUB*. 2016; 87–90. **[Publisher](http://dx.doi.org/10.3233/978-1-61499-649-1-87) Full Text**
- 21. Wickham H: **httr:Tools for Working with URLs and HTTP.** 2018. **[Reference](https://cran.r-project.org/web/packages/httr/httr.pdf) Source**
- 22. Lambert LA, Perri H, Meehan TJ: **Evolution of duplications in the transferrin family of proteins.** *Comp Biochem Physiol B Biochem Mol Biol.* 2005; **140**(1): 11–25. **PubMed [Abstract](http://www.ncbi.nlm.nih.gov/pubmed/15621505)** | **[Publisher](http://dx.doi.org/10.1016/j.cbpc.2004.09.012) Full Text**
- 23. Ashburner M, Ball CA, Blake JA, *et al.*: **Gene ontology: tool for the unification of biology.The Gene Ontology Consortium.** *Nat Genet.* 2000; **25**(1): 25–9. **PubMed [Abstract](http://www.ncbi.nlm.nih.gov/pubmed/10802651)** | **[Publisher](http://dx.doi.org/10.1038/75556) Full Text** | **[Free](http://www.ncbi.nlm.nih.gov/pmc/articles/3037419) Full Text**
- 24. Gaudet P, Dessimoz C: **Gene Ontology: Pitfalls, Biases, and Remedies.** *Methods Mol Biol.* In: Dessimoz C, Škunca N, editors. *The Gene Ontology Handbook*. New York, NY: Springer New York; 2017; **1446**: 189–205.
- **PubMed [Abstract](http://www.ncbi.nlm.nih.gov/pubmed/27812944)** | **[Publisher](http://dx.doi.org/10.1007/978-1-4939-3743-1_14) Full Text** 25. Naot D, Grey A, Reid IR, *et al.*: **Lactoferrin--a novel bone growth factor.** *Clin Med Res.* 2005; **3**(2): 93–101. **PubMed [Abstract](http://www.ncbi.nlm.nih.gov/pubmed/16012127)** | **[Publisher](http://dx.doi.org/10.3121/cmr.3.2.93) Full Text** | **[Free](http://www.ncbi.nlm.nih.gov/pmc/articles/1183439) Full Text**
- 26. Orsi N: **The antimicrobial activity of lactoferrin: current status and perspectives.** *Biometals.* 2004; **17**(3): 189–96. **PubMed [Abstract](http://www.ncbi.nlm.nih.gov/pubmed/15222464)** | **[Publisher](http://dx.doi.org/10.1023/B:BIOM.0000027691.86757.e2) Full Text**
- 27. Dayhoff MO, Schwartz RM, Orcutt BC: **A model of evolutionary change in proteins.** In: *Atlas of Protein Sequence and Structure*. 1978; 345–52. **[Reference](http://chagall.med.cornell.edu/BioinfoCourse/PDFs/Lecture2/Dayhoff1978.pdf) Source**
- 28. Easteal S: **Generation time and the rate of molecular evolution.** *Mol Biol Evol.* 1985; **2**(5): 450–3. **PubMed [Abstract](http://www.ncbi.nlm.nih.gov/pubmed/3870871)** | **[Publisher](http://dx.doi.org/10.1093/oxfordjournals.molbev.a040361) Full Text**
- 29. Huntley RP, Sawford T, Mutowo-Meullenet P, *et al.*: **The GOA database: gene Ontology annotation updates for 2015.** *Nucleic Acids Res.* 2015; **43**(Database issue): D1057–63. **PubMed [Abstract](http://www.ncbi.nlm.nih.gov/pubmed/25378336)** | **[Publisher](http://dx.doi.org/10.1093/nar/gku1113) Full Text** | **[Free](http://www.ncbi.nlm.nih.gov/pmc/articles/4383930) Full Text**
- 30. Komljenovic A, Roux J, Wollbrett J, *et al.*: **BgeeDB, an R package for retrieval of curated expression datasets and for gene list expression localization enrichment tests [version 2; referees: 2 approved, 1 approved with reservations].** *F1000Res.* 2016; **5**: 2748. **PubMed [Abstract](http://www.ncbi.nlm.nih.gov/pubmed/30467516)** | **[Publisher](http://dx.doi.org/10.12688/f1000research.9973.2) Full Text** | **[Free](http://www.ncbi.nlm.nih.gov/pmc/articles/6113886) Full Text**
- 31. Bastian F, Parmentier G, Roux J, *et al.*: **Bgee: Integrating and Comparing Heterogeneous Transcriptome Data Among Species.** In: *Data Integration in the Life Sciences*. (Lecture Notes in Computer Science). Springer Berlin Heidelberg. 2008; 124–31. **[Publisher](http://dx.doi.org/10.1007/978-3-540-69828-9_12) Full Text**
- 32. Cock PJ, Antao T, Chang JT, *et al.*: **Biopython: freely available Python tools for computational molecular biology and bioinformatics.** *Bioinformatics.* 2009; **25**(11): 1422–3. **PubMed [Abstract](http://www.ncbi.nlm.nih.gov/pubmed/19304878)** | **[Publisher](http://dx.doi.org/10.1093/bioinformatics/btp163) Full Text** | **[Free](http://www.ncbi.nlm.nih.gov/pmc/articles/2682512) Full Text**
- 33. Parnell LD, Lindenbaum P, Shameer K, *et al.*: **BioStar: an online question & answer resource for the bioinformatics community.** *PLoS Comput Biol.* 2011; **7**(10): e1002216. **PubMed [Abstract](http://www.ncbi.nlm.nih.gov/pubmed/22046109)** | **[Publisher](http://dx.doi.org/10.1371/journal.pcbi.1002216) Full Text** | **[Free](http://www.ncbi.nlm.nih.gov/pmc/articles/3203049) Full Text**
- 34. klarakaleb, Altenhoff A, bioc-gitadmin, *et al.*: **DessimozLab/OmaDB: v1.99.1 (Version 1.99.2).** *Zenodo.* 2019. **<http://www.doi.org/10.5281/zenodo.2595086>**
- 35. Alex WV, Altenhoff A: **DessimozLab/pyomadb: v2.0.0 (Version 2.0.0).** *Zenodo.* 2019. **<http://www.doi.org/10.5281/zenodo.2530250>**

# **Open Peer Review**

# **Current Referee Status:**

**Version 2**

Referee Report 12 April 2019

<https://doi.org/10.5256/f1000research.20395.r46493>

# **Laurent Gatto**

University of Louvain (UCLouvain), Brussels, Belgium

Thank you very much to the authors for their detailed reply, carefully addressing all my points and suggestions.

*Competing Interests:* No competing interests were disclosed.

 $\checkmark$   $\checkmark$ 

*Reviewer Expertise:* Computational biology and bioinformatics, research software, reproducible research, omics.

**I have read this submission. I believe that I have an appropriate level of expertise to confirm that it is of an acceptable scientific standard.**

Referee Report 01 April 2019

#### <https://doi.org/10.5256/f1000research.20395.r46494>

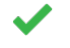

Bastian Greshake Tzovaras **D**<sup>1</sup>, Ngoc-Vinh Tran D<sup>2</sup>

<sup>1</sup> Environmental Genomics and Systems Biology Division, Lawrence Berkeley National Laboratory (LBNL), Berkeley, CA, USA  $2$  Department for Applied Bioinformatics, Institute of Cell Biology and Neuroscience, Goethe University, Frankfurt am Main, Germany

The authors have successfully addressed all prior comments.

*Competing Interests:* No competing interests were disclosed.

*Reviewer Expertise:* bioinformatics, evolutionary biology

**We have read this submission. We believe that we have an appropriate level of expertise to confirm that it is of an acceptable scientific standard.**

**Version 1**

7

Referee Report 11 February 2019

<https://doi.org/10.5256/f1000research.19190.r42908>

# **Laurent Gatto**

University of Louvain (UCLouvain), Brussels, Belgium

Kaleb et al. present two packages, namely R/Bioconductor OmoDB and python omadb, that allow users to query and use data from the Orthologous Matrix database. The article is well written and the authors provide 6 examples that convincingly demonstrate the usefulness and reach of their work.

I have a couple of comments and suggestions below, presented in chronological order. The only serious one is a request for the authors to describe the outputs in their examples a bit more (see below for details), to facilitate the adoption for users that wouldn't be familiar with R.

In https://omabrowser.org/api/docs, the pagination example has a typo. The genomes should be replaced with genome:

 $\ddot{\phantom{0}}$ 

\$ "https://omabrowser.org/api/genomes/?page=2" HTTP/1.1 404 Not Found Server: nginx Date: Mon, 11 Feb 2019 06:04:30 GMT Content-Type: text/html; charset=utf-8 Connection: keep-alive X-Frame-Options: SAMEORIGIN Vary: Cookie Set-Cookie: \_\_utmmobile=d41d8cd98f00b204e9800998ecf8427e; expires=Wed, 10-Feb-2021 06:04:30 UTC; Path=/ Set-Cookie: sessionid=9zb42ljib7apkubml1e1t742i5p6f3a6; expires=Mon, 25-Feb-2019 06:04:30 GMT; HttpOnly; Max-Age=1209600; Path=/ \$ curl -I "https://omabrowser.org/api/genome/?page=2" HTTP/1.1 200 OK

Server: nginx Date: Mon, 11 Feb 2019 06:04:32 GMT Content-Type: application/json Connection: keep-alive Link: ; rel="first", ; rel="prev", ; rel="next", ; rel="last" X-Total-Count: 2198 Vary: Accept, Cookie Allow: GET, HEAD, OPTIONS X-Frame-Options: SAMEORIGIN Set-Cookie: \_\_utmmobile=d41d8cd98f00b204e9800998ecf8427e; expires=Wed, 10-Feb-2021 06:04:32 UTC; Path=/ Set-Cookie: sessionid=9h5n3ouuwvh4ock9dz3q4yiprmb8iw0d; expires=Mon, 25-Feb-2019 06:04:32 GMT; HttpOnly; Max-Age=1209600; Path=/ Strict-Transport-Security: max-age=15768000 ``

In the introduction, the authors explain that 'Most data available through the OMA browser is now accessible via the API'. I think it would be useful to know what data isn't available and whether the

browser and REST API would ever be equivalent in terms of data served. This might be partly

browser and REST API would ever be equivalent in terms of data served. This might be partly addressed later, in the discussion, where the authors mention 'support for local synteny'. Some additional details would be useful to redirect users to the appropriate interface. Similarly, it would be useful to know if the R and python packages provide access to the same data, or if differences also exist there.

- I didn't see mention of the R and python packages on the OmaDB web page. This would be a useful addition for visitors.
- In the Bioconductor package section, the authors explain that data is provided in 'R friendly objects, namely S3 objects and data frames'. I would suggest to rephrase this and only refer to objects, as S4 objects are also returned and the nature of the technical class system is probably not necessary in the frame of this document.
- Regarding the R package, I would suggest to add URL and BugReports fields in the packages DESCRIPTION file. This helps users find the GitHub repository and report issues. I also noted that in the 'getting started' vignette, it looks like some section a missing a space after the section markup. I have send a pull request fixing these and some other minor issue.
- Note that the html and R version of the vignette shouldn't be included in the package source.
- In the python package section, the authors mention that this package is *also* named 'omadb'. I would argue that the packages have different names, as programming languages are case sensitive and suggest to drop the also to avoid any confusion.
- In the first sentence of the result section, authors should replace R library by R package, as they are referring to their package, not the location where the package is being installed (the library).
- In general, it would be very useful for the authors to describe the different outputs they have. I am not expecting the authors to provide full details of the REST API responses, but describing how the results match the text would be important. For example, in example 1, they only show how to produce the `response\_content\_list` response. Here, it would be useful to explain that this R list directly maps the REST json message, and point to the specific documentation entry point. Such an explanation motivates the example in the text and helps users, that aren't familiar with REST, to understand the relation between the server and the package.
- Similarly in example 2, the authors create the `seq\_annotation` variable and mention that only one target sequence was identified. Here, it would be useful to show that `length(seq\_annotation\$targets)` is equal to 1, to back their claim, to indicate how users can verify the number of targets, and motivate the use of the first list index in later code chunks.
- Still in example 2, the authors query and extract the hog members. These data are however already present in the first output of that example, under `seq\_annotation\$targets[[1]]\$oma\_hog\_members`. It would be useful to explain why the authors send a second query to obtain that data and clarify whether `oma\_hog\_members` is always equivalent to calling `getHOG` and `getProtein`.
- When trying to reproduce the code, I first failed to run the code chunks calling `getProtein`. Later, the authors clarify the software requirements in more details. It would however be useful to briefly mention, early on in the Results section, what version was used for the examples.
- In example 5, I would suggest to update to new function name, as `getAnnotations` is expected to be deprecated in the next release, especially as the new version of the package is anyway required for the `getProtein` function.

 $\ddot{\phantom{0}}$ > myAnnotations <- getAnnotation(mysterySeq) Warning message: 'getAnnotation' is deprecated.

Use 'annotate' instead.

Use 'annotateSequence' instead. See help("Deprecated")

 $\ddot{\phantom{0}}$ 

Another example where an explanation of the output is important is example 5. The authors call `myAnnotation <- getAnnotations(mysterySeq)` and then refer to 54 GO annotation results. In repeating their analysis, I obtain a data frame with 55 observations (see below). It is this unclear whether I have a different result, if one observation should be dropped, or if my output is completely wrong (was I even expecting a data frame?).

 $\cdots$ 

 $\ddot{\phantom{0}}$ 

# > dim(myAnnotations)

[1] 55 13

In general, given the nature of the package, i.e. that it accesses an online repository that is (or can be) updated regularly, results may change, this also explaining why I may have different results.

# **Is the rationale for developing the new software tool clearly explained?** Yes

**Is the description of the software tool technically sound?**

Yes

**Are sufficient details of the code, methods and analysis (if applicable) provided to allow replication of the software development and its use by others?** Partly

**Is sufficient information provided to allow interpretation of the expected output datasets and any results generated using the tool?** Partly

# **Are the conclusions about the tool and its performance adequately supported by the findings presented in the article?**

Yes

*Competing Interests:* No competing interests were disclosed.

*Reviewer Expertise:* Computational biology and bioinformatics, research software, reproducible research, omics.

**I have read this submission. I believe that I have an appropriate level of expertise to confirm that it is of an acceptable scientific standard, however I have significant reservations, as outlined above.**

### Author Response 19 Mar 2019

**Christophe Dessimoz**, Computational Evolutionary Biology and Genomics, University of Lausanne, Switzerland

*In https://omabrowser.org/api/docs, the pagination example has a typo. The genomes should be*

*In https://omabrowser.org/api/docs, the pagination example has a typo. The genomes should be replaced with genome.*

RESPONSE: Thanks for spotting this typo. It has been fixed.

*In the introduction, the authors explain that 'Most data available through the OMA browser is now accessible via the API'. I think it would be useful to know what data isn't available and whether the browser and REST API would ever be equivalent in terms of data served. This might be partly addressed later, in the discussion, where the authors mention 'support for local synteny'. Some additional details would be useful to redirect users to the appropriate interface. Similarly, it would be useful to know if the R and python packages provide access to the same data, or if differences also exist there.*

RESPONSE: As mentioned in the Discussion, the package currently lacks availability of the data on local synteny, mainly due to the complexity of the data representation in the API format. We aim to bridge this gap in the next release. We have now amended the Methods section to reflect the difference between OMA browser and the API more explicitly, as well as the discussion to reassure the users the API and OMA browser will be kept in sync with further OMA developments. Both R and Python packages use the same API and supply the same data.

*I didn't see mention of the R and python packages on the OmaDB web page. This would be a useful addition for visitors.* 

RESPONSE: We already had a link to the R package in the /api/docs, but we have now also included link directly from the "compute" menu.

*In the Bioconductor package section, the authors explain that data is provided in 'R friendly objects, namely S3 objects and data frames'. I would suggest to rephrase this and only refer to objects, as S4 objects are also returned and the nature of the technical class system is probably not necessary in the frame of this document.* 

RESPONSE: This has now been amended.

*Regarding the R package, I would suggest to add URL and BugReports fields in the packages DESCRIPTION file. This helps users find the GitHub repository and report issues. I also noted that in the 'getting started' vignette, it looks like some section a missing a space after the section markup. I have send a pull request fixing these and some other minor issue.*

RESPONSE: Thank you for the pull request, this has now been merged with OmaDB version 2.0.

*Note that the html and R version of the vignette shouldn't be included in the package source.*

RESPONSE: This has now been amended.

*In the python package section, the authors mention that this package is also named 'omadb'. I would argue that the packages have different names, as programming languages are case sensitive and suggest to drop the also to avoid any confusion.*

RESPONSE: Amended as requested.

*In the first sentence of the result section, authors should replace R library by R package, as they are referring to their package, not the location where the package is being installed (the library).*

RESPONSE: This has now been amended.

*In general, it would be very useful for the authors to describe the different outputs they have. I am not expecting the authors to provide full details of the REST API responses, but describing how the results match the text would be important. For example, in example 1, they only show how to produce the `response\_content\_list` response. Here, it would be useful to explain that this R list directly maps the REST json message, and point to the specific documentation entry point. Such an explanation motivates the example in the text and helps users, that aren't familiar with REST, to understand the relation between the server and the package.*

RESPONSE: We agree, and further information on the output generated in the manuscript has now been added to example 1.

*Similarly in example 2, the authors create the `seq\_annotation` variable and mention that only one target sequence was identified. Here, it would be useful to show that `length(seq\_annotation\$targets)` is equal to 1, to back their claim, to indicate how users can verify the number of targets, and motivate the use of the first list index in later code chunks.*

RESPONSE: This has now been updated.

*Still in example 2, the authors query and extract the hog members. These data are however already present in the first output of that example, under `seq\_annotation\$targets[[1]]\$oma\_hog\_members`. It would be useful to explain why the authors send a second query to obtain that data and clarify whether `oma\_hog\_members` is always equivalent to calling `getHOG` and `getProtein`.*

RESPONSE: It is true that the hog members can also be directly accessed via the oma\_hog\_members attribute. However, the members are only loaded once the attribute is accessed, so we do not add unnecessary requests. Even more importantly, if we would load the hog members via the oma\_hog\_members attribute, it is not obvious for which taxonomic level the members are loaded. We therefore prefer to keep the current slightly more verbose way to access the data.

*When trying to reproduce the code, I first failed to run the code chunks calling `getProtein`. Later, the authors clarify the software requirements in more details. It would however be useful to briefly mention, early on in the Results section, what version was used for the examples.*

RESPONSE: We agree that this can be confusing, and we have now amended the Methods and the Results section to explicitly mention the usage of OmaDB v2.0 for the examples.

*In example 5, I would suggest to update to new function name, as `getAnnotations` is expected to be deprecated in the next release, especially as the new version of the package is anyway required for the `getProtein` function.*

RESPONSE: This was a mistake on our side and has now been amended.

*Another example where an explanation of the output is important is example 5. The authors call `myAnnotation <- getAnnotations(mysterySeq)` and then refer to 54 GO annotation results. In repeating their analysis, I obtain a data frame with 55 observations (see below). It is this unclear whether I have a different result, if one observation should be dropped, or if my output is completely wrong (was I even expecting a data frame?). In general, given the nature of the package, i.e. that it accesses an online repository that is (or can be) updated regularly, results may change, this also explaining why I may have different results.*

RESPONSE: We can confirm that this is due to the December 2018 OMA release, where there are indeed 55 results returned for that particular query. The fact that the results may vary due to the continued updates of the OMA database has now been explicitly mentioned in the beginning of the methods section of the manuscript. We have also added what version of the database was used to generate the examples in the manuscript.

*Competing Interests:* No competing interests were disclosed.

Referee Report 05 February 2019

# <https://doi.org/10.5256/f1000research.19190.r42912>

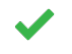

# Bastian Greshake Tzovaras **D**<sup>1</sup>, Ngoc-Vinh Tran D<sup>2</sup>

<sup>1</sup> Environmental Genomics and Systems Biology Division, Lawrence Berkeley National

Laboratory (LBNL), Berkeley, CA, USA

<sup>2</sup> Department for Applied Bioinformatics, Institute of Cell Biology and Neuroscience, Goethe University, Frankfurt am Main, Germany

The authors describe a new REST API as an interface to the well-established Orthologous Matrix database. As identifying and evaluating orthologs is a central step in many biological analyses, an easy way to query the over 2,100 species in OMA is highly valuable. To further facilitate querying the data through their API, the authors present packages for R and Python. The API is well documented on the OMA website and the R package comes with vignettes describing different use cases. The manuscript presented here focuses on the OmaDB R-package and showcases some of its functions.

Being somewhat "ahead of it's time", the R package as described in the manuscript requires both the development version of R (v3.6) and Bioconductor (v3.9). The package installation instructions at the beginning of the manuscript only glances over it, more complete instructions are only found in the *Software availability* section at the end.

We recommend including more explicit warnings/instructions about the required versions at the beginning, otherwise potential users might be confused when trying to follow along with the examples given in the manuscript (As happened to us and it took us some time to figure out what's going on).

While the Python package is not extensively discussed in this manuscript, the authors provide a Binder that can be used to reproduce the same analyses using Python. We recommend putting a link to it ( https://mybinder.org/v2/gh/DessimozLab/pyomadb/master?filepath=examples%2Fpyomadb-examples.ipy ) in the manuscript, to help users with taking up the Python library.

We welcome the switch from the SOAP API to a more modern REST implementation and the provided packages to interface with the API will be valuable for a lot of researchers working with orthologs.

**Is the rationale for developing the new software tool clearly explained?** Yes

**Is the description of the software tool technically sound?** Yes

**Are sufficient details of the code, methods and analysis (if applicable) provided to allow replication of the software development and its use by others?** Yes

**Is sufficient information provided to allow interpretation of the expected output datasets and any results generated using the tool?**

Yes

**Are the conclusions about the tool and its performance adequately supported by the findings presented in the article?**

Yes

*Competing Interests:* No competing interests were disclosed.

*Reviewer Expertise:* bioinformatics, evolutionary biology

**We have read this submission. We believe that we have an appropriate level of expertise to confirm that it is of an acceptable scientific standard.**

#### Author Response 19 Mar 2019

1.

**Christophe Dessimoz**, Computational Evolutionary Biology and Genomics, University of Lausanne, Switzerland

1. *Being somewhat "ahead of its time", the R package as described in the manuscript requires both the development version of R (v3.6) and Bioconductor (v3.9). The package installation instructions at the beginning of the manuscript only glances over it, more complete instructions are only found in the Software availability section at the end.*

*We recommend including more explicit warnings/instructions about the required versions at the beginning, otherwise potential users might be confused when trying to follow along with the examples given in the manuscript (As happened to us and it took us some time to figure out what's going on).*

RESPONSE: We agree that this might cause confusion and we have now updated the OmaDB package section in Methods to mention explicitly that the package version used in the manuscript is 2.0, which until April 2019 is in the development version of Bioconductor. We also point the readers to the Software Availability section where further instructions for package installation are provided. We are hesitant to amend the package installation instructions at the beginning of the manuscript to reflect this as it will change shortly.

While the Python package is not extensively discussed in this manuscript, the authors manuscript, the authors  $\alpha$ 

1. While the Python package is not extensively discussed in this manuscript, the authors provide a Binder that can be used to reproduce the same analyses using Python. We recommend putting a link to it (https://mybinder.org/v2/gh/DessimozLab/pyomadb/master?filepath=examples%2Fpyomadb-ex in the manuscript, to help users with taking up the Python library.

RESPONSE: This has now been added.

*Competing Interests:* No competing interests were disclosed.

The benefits of publishing with F1000Research:

- Your article is published within days, with no editorial bias
- You can publish traditional articles, null/negative results, case reports, data notes and more
- The peer review process is transparent and collaborative
- Your article is indexed in PubMed after passing peer review
- Dedicated customer support at every stage

For pre-submission enquiries, contact research@f1000.com

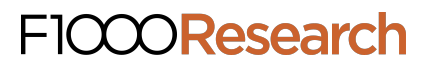